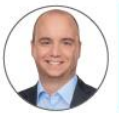

### **Christoph Hesse** Senior Manager

 $\frac{6}{2}$  +49 89 4208 - 3150 A Christoph.Hesse@ingrammicro.com

#### Dell Technologies Pre-Sales Team

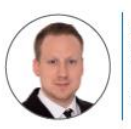

**Michael Fischhold** System Engineer & +49 89 4208 - 2797 Michael.Fischhold@ingrammicro.com

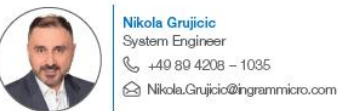

**Philipp Lehnart** System Engineer & +49 172 - 285 9691 A Philipp.Lehnart@ingrammicro.com

### Dell Technologies Außendienst

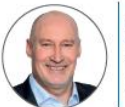

**Manfred Honsdorf** Key Account Manager  $\frac{6}{22}$  +49 172 - 102 9012 Menfred.Honsdorf@ingrammicro.com

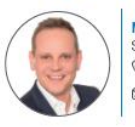

**Martin Schnelldorfer** Senior Key Account Manager  $\frac{6}{2}$  + 49 152 - 288 88301 A Martin.Schnelldorfer@ingrammicro.com

#### Dell Technologies Sales Team

Özhan Bakar

**Katrin Klose** 

**Max Riedel** 

Technical Sales Consultant

**Technical Sales Consultant** 

A Katrin.Klose@ingrammicro.com

A Max.Riedel@ingrammicro.com

A Natasa.Stojanovic@ingrammicro.com

△ Hristiana.Staenova@ingrammicro.com

Sabriele.Yordanova@ingrammicro.com

 $\frac{6}{2}$  +49 89 4208 - 3351

Senior Sales Consultant

 $\frac{6}{2}$  +49 89 4208 - 1684

Natasa Stojanovic

**Hristiana Staenova** 

Gabriele Yordanova

 $\frac{6}{2}$  +40 89 4208 - 3755

Sales Consultant

 $\frac{6}{2}$  +49 89 4208 - 3747

Sales Consultant

 $\frac{6}{2}$  +49 89 4208 - 3285

Sales Consultant

Ca Oezhan Bakar@ingrammicro.com

 $449894208 - 2728$ 

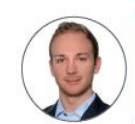

**Thomas Mack** Supervisor Sales  $49894208 - 2537$ A Thomas.Mack@ingrammicro.com

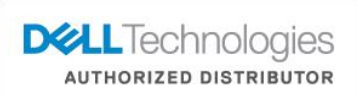

Atilla Kumbaraci

Sales Consultant

**Jutta Obermeier** 

 $\frac{6}{5}$  +49 89 4208 - 3055

Technical Sales Consultant

 $\frac{6}{2}$  +49 89 4208 - 1035

### Wir unterstützen Sie kompetent und persönlich!

Dell Technologies Business Management Team

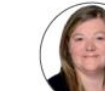

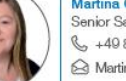

**Martina GeBI** Senior Sales Consultant  $40894208 - 1470$ A Martina.Gessl@ingrammicro.com

Atilla.Kumbaraci@ingrammicro.com

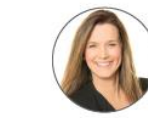

**Martina Kern** Senior Business Development Manager  $\frac{6}{2}$  +49 89 4208 - 1306 A Martina.Kern@ingrammicro.com

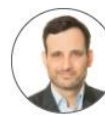

**Thorsten Lieser** Business Development Manager  $\frac{6}{2}$  +49 89 4208 - 2136 △ Thorsten.Lieser@ingrammicro.com

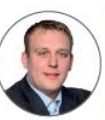

Rouven Scharrenberg Business Development Manager & +49 89 4208 - 2071 A Rouven.Scharrenberg@ingrammicro.com

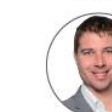

**Ludwig Steffel** Product Manager Marketing  $\frac{6}{2}$  +49 89 4208 - 1785 A Ludwig.Steffel@ingrammicro.com

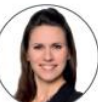

**Ramona Klix** Marketing Manager & +49 89 4208 - 3386 △ Pamona.Klix@ingrammicro.com

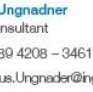

Michael.Stalmach@ingrammicro.com

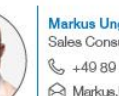

**Markus Ungnadner** Sales Consultant & +49 89 4208 - 34611  $\circledR$  Markus.Ungnader@ingrammicro.com

**Michael Stalmach** 

 $\bigotimes$  +40 89 4208 - 3234

Sales Consultant

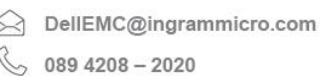

© Copyright 2020 Dell Inc.

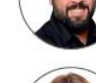

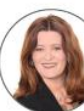

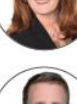

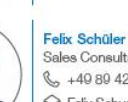

Sales Consultant & +40 80 4208 - 3171 S Felix.Schueler@ingrammicro.com

S Jutta.Obermeier@ingrammicro.com

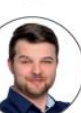

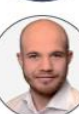

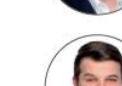

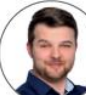

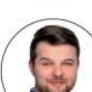

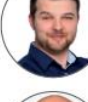

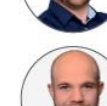

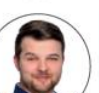

# Dell PreSales Tools

Markus Wolfram Senior System Engineer Dell Technologies

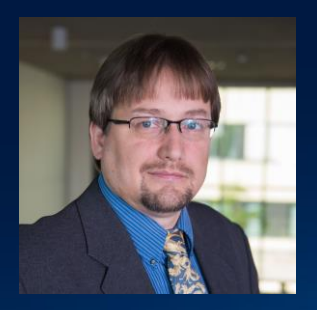

**DELL**Technologies **PARTNER PROGRAM** 

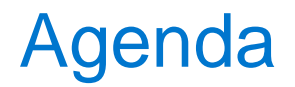

Dell Partner Portal

**LiveOptics** 

Midrange Sizer

Fabric Design Center

Enterprise Infrastructure Planning Tool

Online Solution Configurator

Nützliche Infos

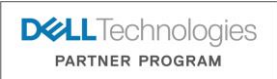

## Dell Partner Portal

Das Dell Partner Portal ist die zentrale Anlaufstelle für alle Dell Partner und Distributoren, um an Informationen zu Produkten und Marketingaktionen zu gelangen, Tools zu enutzen, Schulungen und Trainings zu erhalten sowie Zertifizierungen und Kompetenzen zu erwerben und vieles mehr.

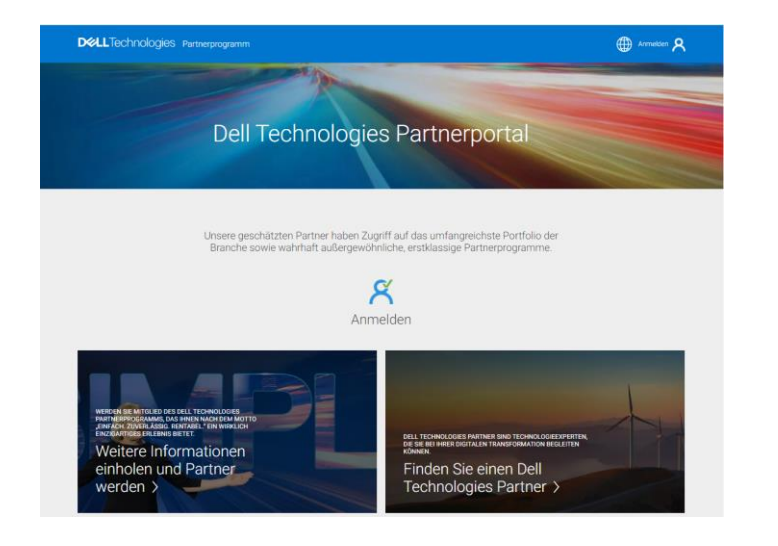

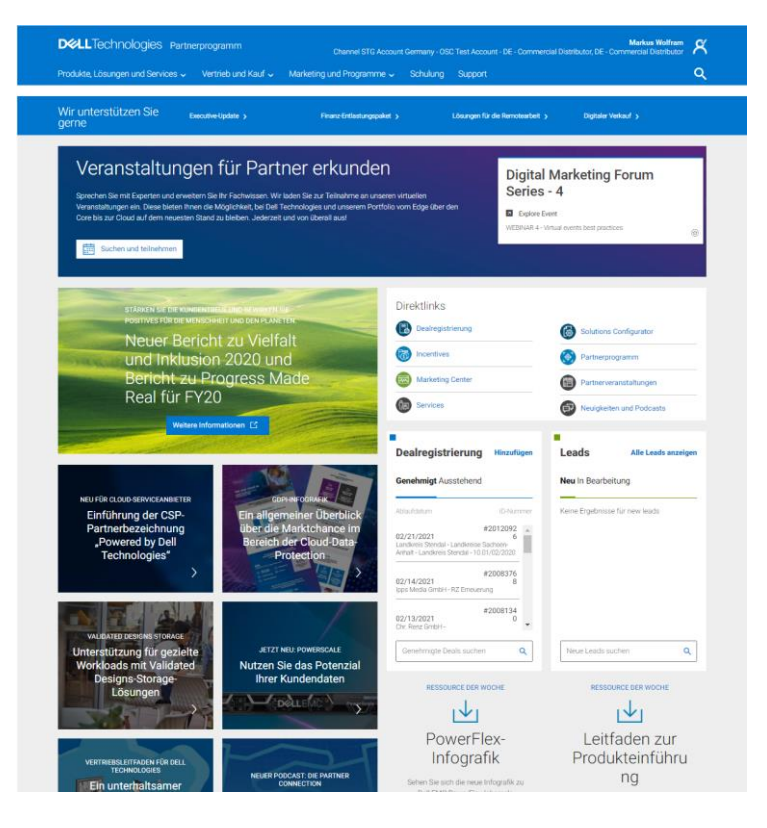

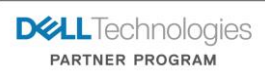

# Live Optics

Live Optics ist eine kostenlose Onlinesoftware, mit der man Daten über IT-Umgebungen und Workloads erfassen, visualisieren und teilen kann.

Live Optics stellt Datenanalysen für ein besseres Verständnis der Workload-Performance bereit. Dadurch können sich Käufer und IT-Anbieter leichter einen Überblick verschaffen und mehr Verständnis für die gegenseitigen Projektanforderungen entwickeln.

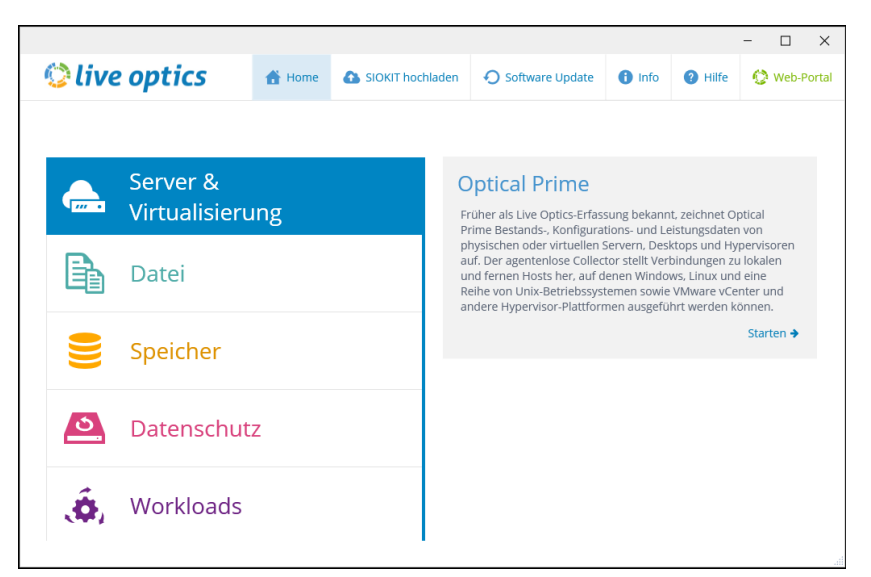

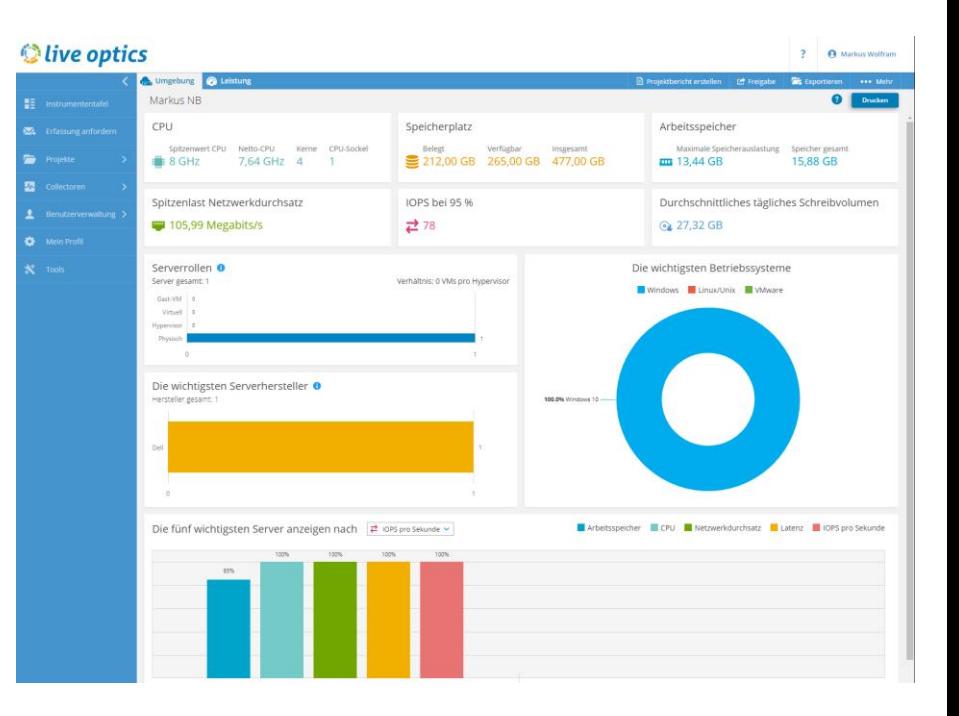

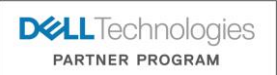

# Midrange Sizer

Der Midrange Sizer ist ein modernes HTML5-basiertes Dimensionierungstool für Storage. Er ermöglicht eine Abschätzung der Leistung für verschiedene Konfigurationen nach BestPractice-Empfehlungen und Erfahrungswerten. Dabei können Storages nach IOPS, Kapazitäten und anderen Kennzahlen, die beispielsweise aus Messungen mit Live Optics Tools gewonnen wurden, auf die entsprechenden Kundenanforderungen designt werden.

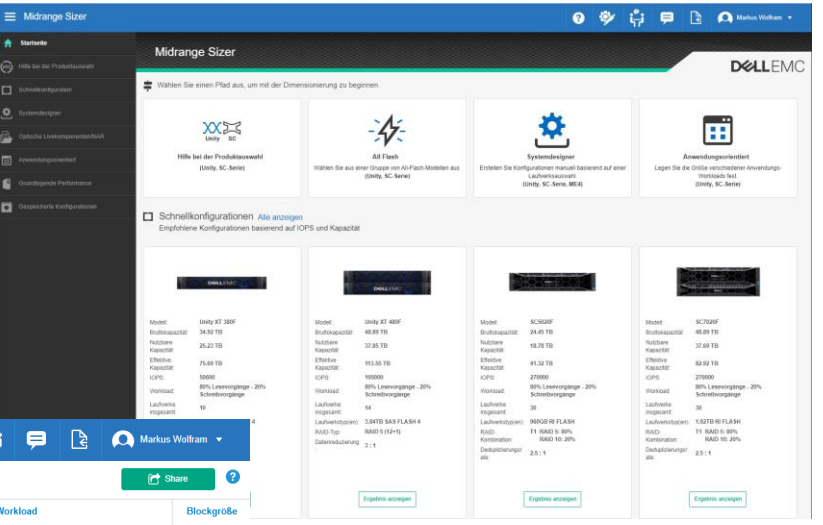

 $\bullet$ ្រុំ  $\equiv$  Midrange Sizer ← Zurück zu Systemdesigner Workload Modellnummer **Bruttokanazität @ Anzahl Finheiter JOPS Effektive Kanazitä Gesamtanzahl Laufwerke** Nutzhare Kanazität @ SCv3020 35.11 TB 5 U 50600 29.66 TB 39.04 TB 37 80% Lesevorgänge - 20% Schreibvorgänge 32K М Gesamtlaufwerksinformationer Poolinformationen Stromversorgungsinformationen Weitere Informationen Schrank<sub>1</sub> ∣∾ Laufwerksinformatione **DEALEMC FLASH** Anzahl Ersatzlaufwerke SAS Ersatzlaufwerke NL-SAS Anzahl Ersatzlaufwerk 1.92TB R  $-5$ 1TB 7.2K 29  $\overline{z}$ Gesamt  $\alpha$  $\overline{a}$  $31$ Kapazität (TB) 6.25 23.41  $\sqrt{2}$ o **Usable Capacity** FLASH: 21.07% **T3.7 X 1TB** T3 - 24 X 1TB 7.2K NL-SAS  $1 - 6x$  $\Box$  Speichern **X** Wettbey **DGLL**Technologies Konnektivitätsoptioner **PARTNER PROGRAM** Front-end-Netzwerk Back-end-Erweiterung  $4 \times 16$ GbFC  $-$ **O** Hinzufügen Select Option(s) → © Hinzufügen

© Copyright 2020 Dell Inc.

# Fabric Design Center

**VxRail-fabric-LEAF-1** 

Dell EMC Fabric Design Center (FDC) ist eine cloud-basierte Applikation, die bei der Planung und Design sowie dem Deployment von Netzwerken unterstützt.

**A** Home Fabric: VxRail-fabri

Switch Airflow

Uplink Cable Length

Leaf / Top of Rack Model

S5212F-ON

Power Cord DAC-SFP-25G-0.5M

DAC-SFP-25G-3M

Q28-100G-SR4

Q28-100G-SR4

Cables

Servers

Mode

D-Series

**External Connectivity** Model

**Bill of Material Settings** 

Redundant Power Supply for Switches

Out-of-Band Management Connectivity

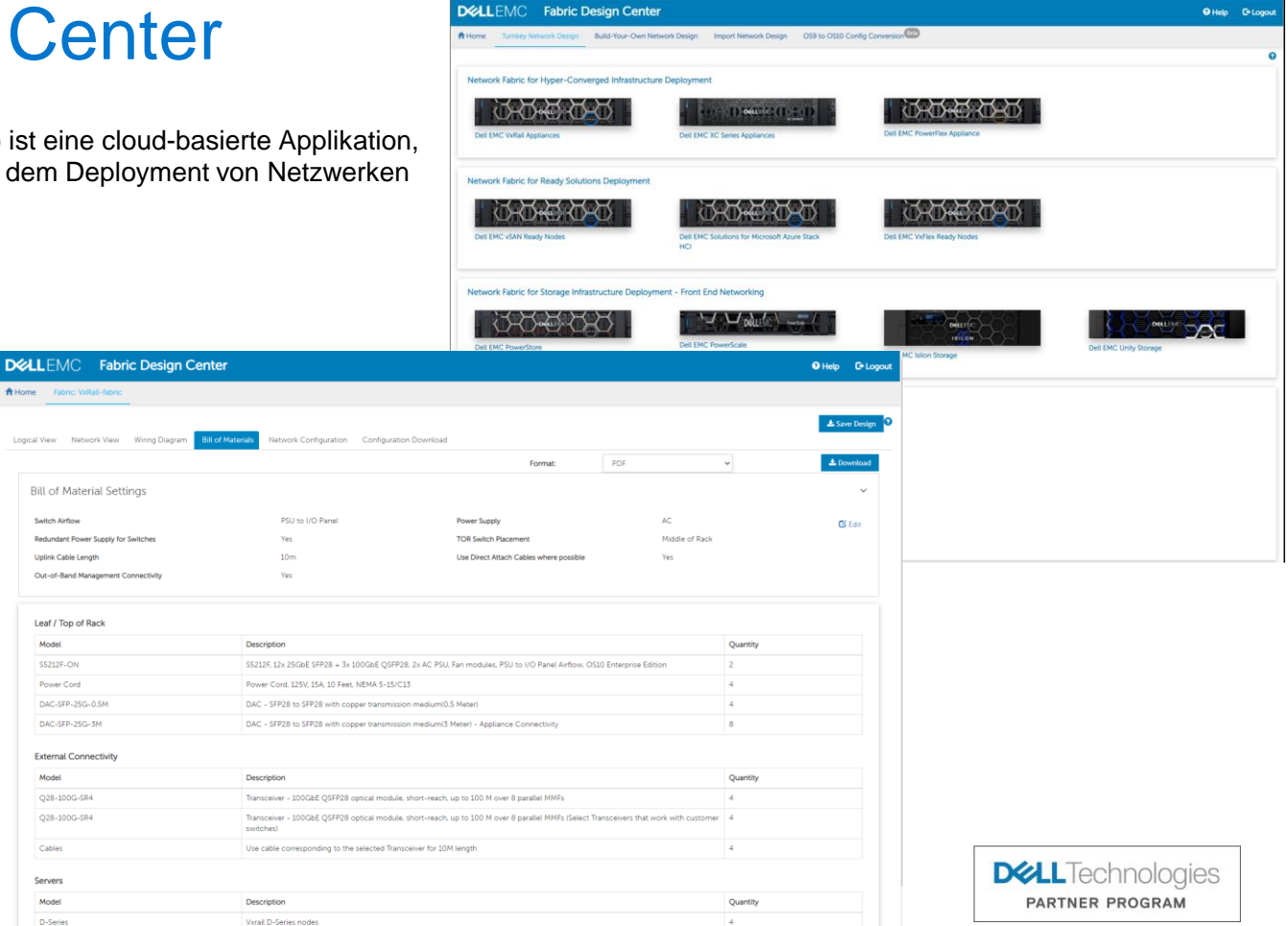

+ VxRai-latrickEAF-2 eft9<br>+ VxRai-latrickEAF-2 eft11 ⊕ Node-1 eth0-NDC1-25G-1<br>⊕ Node-3 eth0-NDC1-25G-1 宀 **The Second** الالتالا الالتال n na mara  $322$  $\frac{3}{2}$  $\frac{3}{5}$ ()Nobel 4 e10 AIDC1-25G-1<br>()Nobe-2 e10 AIDC1-25G-1 (\* Valent latricul EMF-2 ett 12<br>(\* )<br>(\* Valent latricul EMF-2 ett 11)  $\bigoplus$ 

# Enterprise Infrastructure Planning Tool

Das Enterprise Infrastructure Planning Tool (EIPT) unterstützt bei der Planung und dem Design von Datacenter Infrastrukturen wie Rackschränken, Klimatisierung und Stromverbrauch.

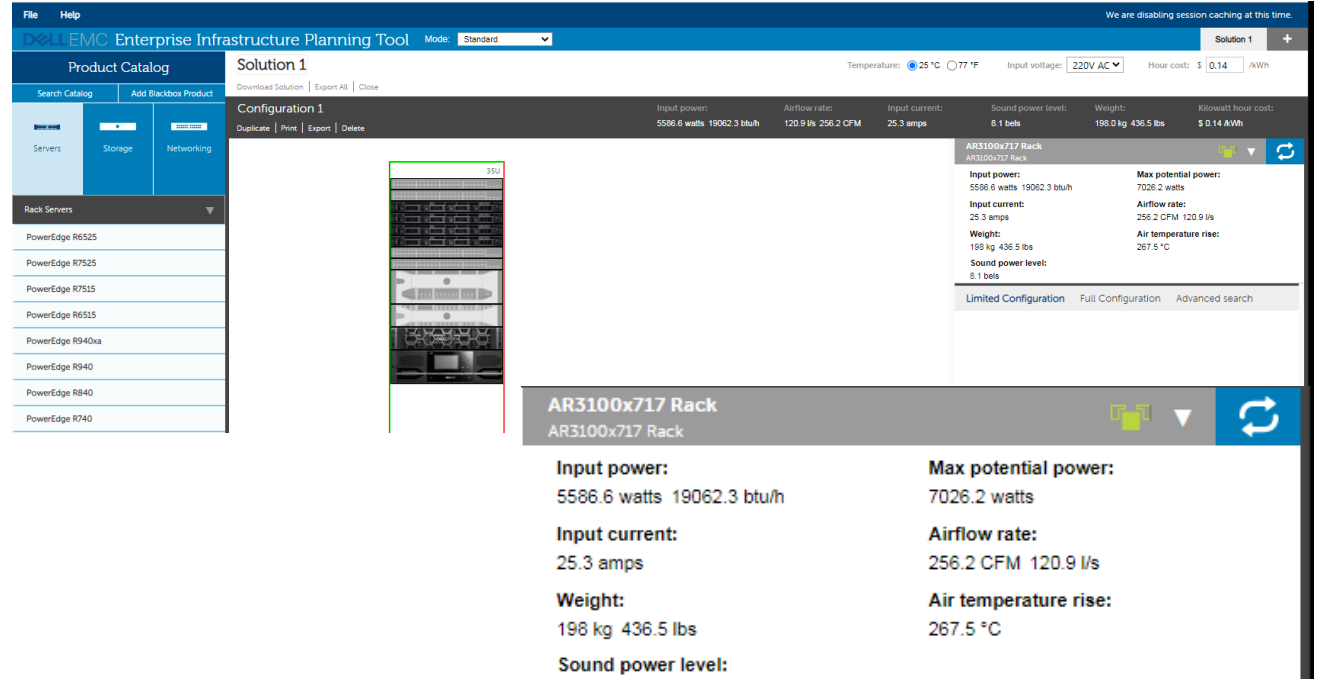

8.1 bels

 $E$   $F$ **DEALEM** Configuration Solution Summary Configuration Totals for 220 AC leput Voltage and 25 °C<br>Input power 5566.6 weeks beath Airflow rate 120.91/2 256.2 CFM 3 Input current<br>10 Sound power lave 25.3 amps<br>8.1 balo 130.0 kg 436.5 lbs Kilowstt hour con \$ 0.14 /6 w/s **AR3100x717 Rack** 22 23 24 25 26  $\sqrt{\frac{\Delta x}{2}}$ **host power** 5506.6 watts blath Max potential pos NO IMAGE host current 25.3 smps 256.2 CFM  $120.8 Wc$ Airflow rots 436.5 lbs<br>267.5 C Weight 158 kg Air temperature ri Sound power leve 8.1 belo 27 Dell EMC Networking \$5232-ON<br>28 C Daots SFP+ or SFP20 Server Adapter vitch ports. **Dell EMC Met** g SS232-OM (Clone Quantity: 2)<br>Full Load  $\frac{1}{2}$ CPU Utilizatio  $\begin{array}{r} 32 \\ 33 \\ 34 \\ 35 \\ 36 \\ 37 \\ 39 \\ \end{array}$ 538.2 watts 1836.4 btull **Input Power** NO IMAGE **Input Curren**  $2.4 \text{~unp3}$ OS10 Esterprise, SS202F-ON Operating System DC Conversion Power Supplies None<br>1 Power Cord, 125V, 15A, 10 Feet, NEMA<br>5.:Kirtis die 2  $33$ Power Corde: 5-15/013, Oby 2 System Documentatio SS2XX Uzer Manus APJ Builded Freight (Global Portal) Partner Operations Support: 3 Years ProSupport with Noxt Business Hurdward Support Scriica Day Osake Service<br>ProDeploy Dell Networking S Series<br>SCCX Switch Deployment Services: Disgnacis On-Site Service:<br>Remote Consulting Services Koop Your Hard Drive No Perchase Order Requirement Nos 50 PowerEdge R6525<br>51 P Dail Power Supplies require min 2 Power Cords or No Power Cord (if supported). The curd reader you have selecte PowerEdge R6525 (Close Quantity: 4) Verklood<br>CPU Utilization Linkpock Input Power<br>Max Potential Pon 801 watt 2733.1 bluft 1352.7 watte 4615.6 beath Power Supply Capacity 1400 watts 4TTT btuff **Input Current** 0.6 unps 45 CFM  $21216$ **Sound Power** 7.3 bds 21.8 kg 62<br>63<br>64<br>65<br>65<br>66<br>67 Air Temperature Rio 32 °C 57.6 T FRONT STORAGE: Chargie with up to 10x2.5" Driver **BACKPLAN** SAS/SATA Bookplane<br>PowerEdge R6525 Motherboard, with 2 Motherboard: x 1Gb Onboard LOM (BCM5720) No Trusted Plotform Models<br>Chaptic with up to 10 x 2.5" Hot Plug **Trusted Platform Mode** Chazziz Configuration Hard Drives (2CPU & XCMI) -<br>PowerEdge R6525 Shipping NBIS<br>PowerEdge R6525 Shipping Material for SHIPPING: **Stipping Moterial:** s4/10 Choose PowerEdge R6525 CE, CCC, Marking Regulatory **OEM Regulatory** MORE<br>AMD EPYC 1662 2.00GHz, 64C/128T<br>256M Cschc (225W) DDR4-3200 Proccesse. AMD EPYC 7662 2,00GHz, 64C/128T Additional Processor 256M Csche (225W) DOR4-3200 Meatsiak for 2 CPU configuration (CPU)<br>loss than 180'm') Processor Themal Configuration Memory DIMM Type and Speed 3200MT/s ROMA Monory Configuration Type Performance Optimizer Monory Copocity: Rock C5, RAID 10 for HDDs or \$5Ds in pairs 81 **RAID Configuration** [Motching Type/Speed/Capacity]

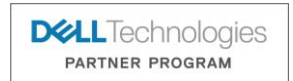

© Copyright 2020 Dell Inc.

# Online Solution Configurator

Der Lösungskonfigurator ist ein Tool für die Konfiguration, Zusammenarbeit und Angebotserstellung, das die Möglichkeit bietet, Lösungen über ein einzigartiges Selfservice-Onlineportal zu erstellen und anzupassen, sodass die Abwicklung von Geschäften mit Dell Technologies vereinfacht wird. Sie können Ihr Angebot für die Bestellung eigenständig einreichen, ohne die Unterstützung des Dell Technologies Vertriebsteams in Anspruch zu nehmen.

- Auschliesslich für Dell Partner, dell Distributoren und Mitarbeiter von Dell
- Konfiguration einzelner Systeme bis zu komplexen Projekten inklusive Dealverknüpfung und Bepreisen
- Angebotserstellung inklusive Standardpreisen und Bestellung ohne Mitarbeit von Dell Mitarbeitern (Partnerstatus mindestens Gold)

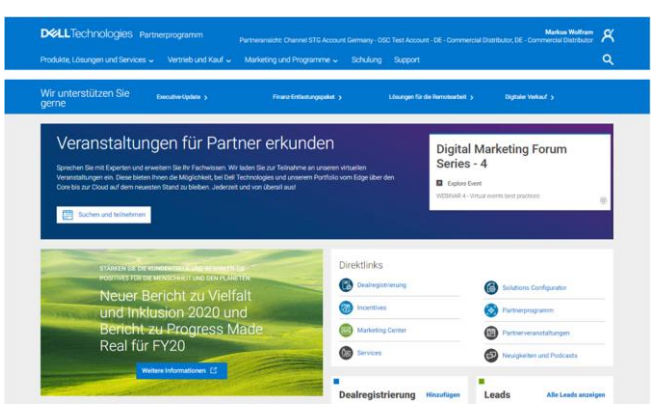

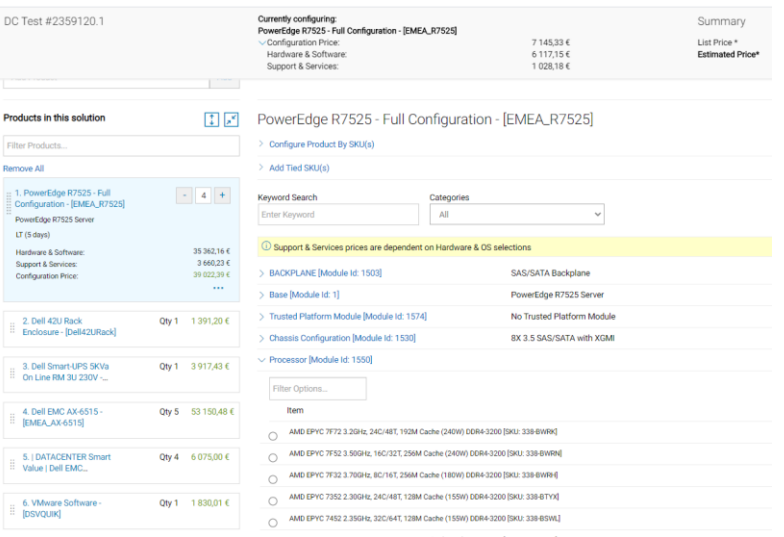

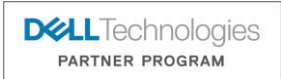

© Copyright 2020 Dell Inc.

DC

## Links zu den vorgestellten Tools

## **Dell Partner Portal**

• <http://www.dell.com/partner>

## **Live Optics**

• [https://app.liveoptics.com](https://app.liveoptics.com/)

## **Midrange Sizer**

• <https://midrangesizer.emc.com/>

## **Fabric Design Center**

• <https://fdc.emc.com/>

## **Infrastructure Planning Tool**

• [www.dell.com/calc](http://www.dell.com/calc)

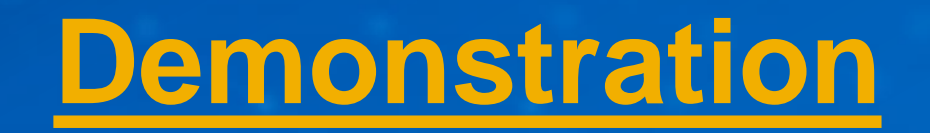

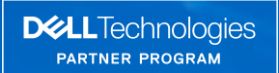

# Nützliche Informationen

### Verschiedene Links zu weiterführenden Information und Tools

- Virtual Rack (allgemein) [https://esgvr.dell.com](https://esgvr.dell.com/)
- Dell EMC Demo Center [https://democenter.dell.com](https://democenter.dell.com/)
- Server Operating System Support www.dell.com/support/contents/us/en/04/article/Product-Support/Self-support-[Knowledgebase/enterprise-resource-center/server-operating-system-support](http://www.dell.com/support/contents/us/en/04/article/Product-Support/Self-support-Knowledgebase/enterprise-resource-center/server-operating-system-support)
- PERC Support [www.dell.com/perc](http://www.dell.com/perc)
- SPL <https://channel.dell.com/spl/products?c=DE&l=DE&r=EMEA&cl=de-DE>
- Recommended Accessories <http://partnerdirect.dell.com/sites/channel/Documents/Dell-Recommended-Accessories.zip>
- RAM <http://www.dell.com/de-de/shop/partsbytype/memoryselector>
- Open Manage Enterprise <https://www.delltechnologies.com/en-us/solutions/openmanage/enterprise.htm#scroll=off>
- Servicebeschreibungen <http://www.dell.com/learn/de/de/decorp1/service-contracts-support-services>
- Azure Stack HCI Sizer <https://www.dell.com/sizer/s2d/>
- PowerStore Sizer <https://powerstoresizer.emc.com/>
- USV Kalkulator [www.dellups.com](http://www.dellups.com/)

# Nützliche Informationen

### Verschiedene Links zu weiterführenden Information und Tools

- TAG Lookup /Support [www.dell.de/support](http://www.dell.de/support)
- Ownership Transfer <https://www.dell.com/support/assets-transfer/de/de/debsdt1#/Identify>
- Bootable ISOs [www.dell.com/support/article/us/en/19/SLN296511#g13](http://www.dell.com/support/article/us/en/19/SLN296511#g13)
- Manuals <http://www.dell.com/support/home/us/en/04/products/?app=manuals>
- Ersatzteile und Upgrades <http://accessories.euro.dell.com/sna/DellPartsFamily.aspx>
- GPU on Dell EMC <http://www.dell.com/learn/us/en/04/campaigns/poweredge-gpu>
- Dell EMC Storage Compatibility Matrix SC/PS/FS https://www.dell.com/support/article/en-us/sln310173/dell-emc-storage[compatibility-matrix-for-sc-series-ps-series-and-fs-series?lang=en](https://www.dell.com/support/article/en-us/sln310173/dell-emc-storage-compatibility-matrix-for-sc-series-ps-series-and-fs-series?lang=en)
- Cable Selector <http://www.cable-selector.com/>
- Storage Solutions Technical Documents [http://en.community.dell.com/techcenter/storage/w/wiki/2631.storage-solutions](http://en.community.dell.com/techcenter/storage/w/wiki/2631.storage-solutions-technical-documents)technical-documents
- Quick Resource Locator <https://qrl.dell.com/>
- Dell Community <https://www.dell.com/community/Dell-Community/ct-p/English>
- Visio Stencils <http://www.visiocafe.com/dell.htm>

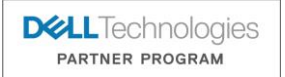

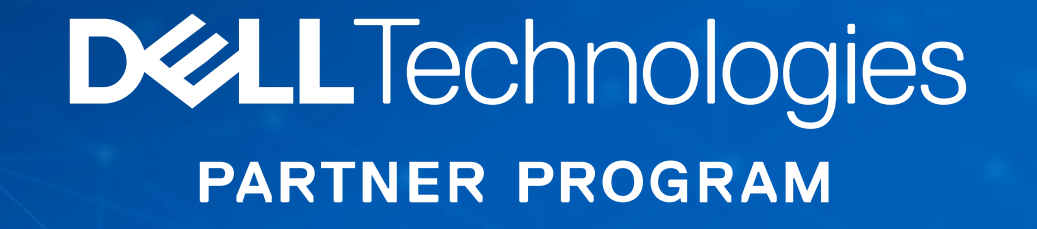